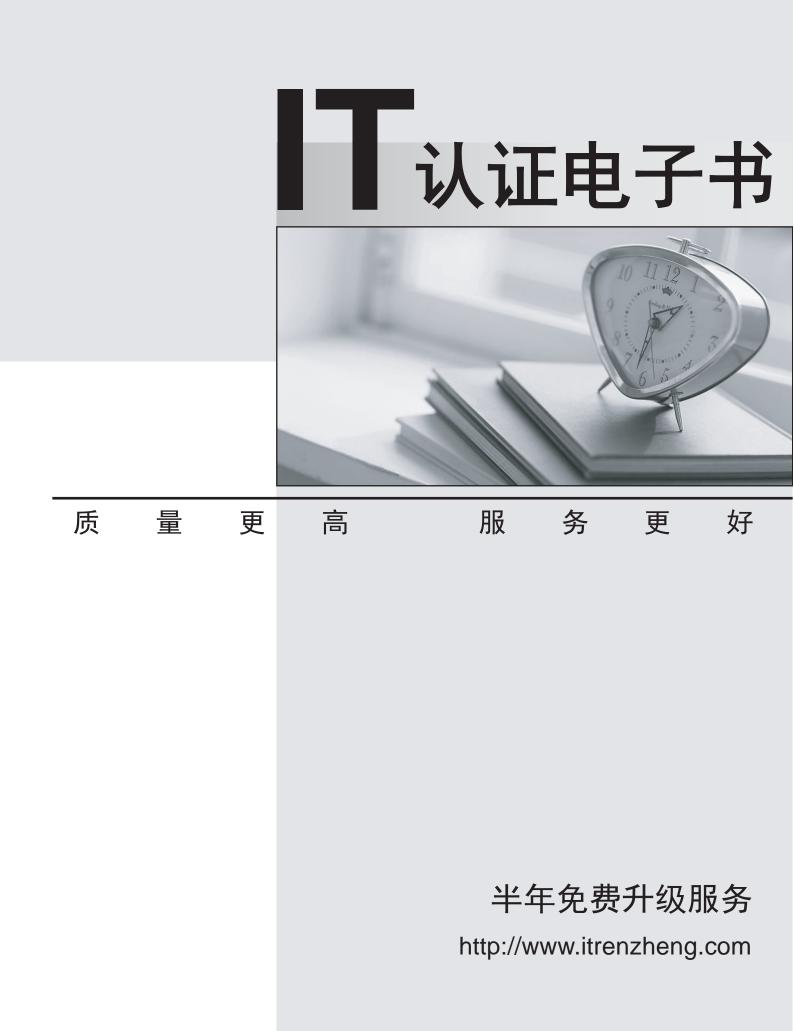

# Exam : 1D0-437

# Title : CIW PERL FUNDAMENTALS

# Version : DEMO

1. Consider the following statement: \$buffer = a string; Also consider that a file named test.txt contains the following line of text:One line of test text.What is the output of the following lines of code? \$file = "test.txt"; open (OUT, "<\$file") || (die "cannot open \$file: \$!"); read(OUT, \$buffer, 15, 4); print \$buffer;

A. a strOne line of test

B. a stOne line of tes

C. a strOne line of tes

D. a stOne line of test Answer: B

2. Consider the following lines of code: @array1 = ("apples", "oranges", "pears", "plums"); foreach (@array1) {print "\$\_\n"};What is the result of these lines of code?

A. applesorangespearsplums

B. apples oranges pears plums

C. apples

D. apples oranges pears plums Answer: D

3. Consider the following program code:

```
%hash = (small => 8oz, medium => 16oz, large => 32oz); @keys = sort(keys(%hash)); for ($i = 0; $i < 3; $i++) {
```

print(\$hash{\$keys[\$i]}\n); } What is the result of executing this program code?

A. The code will fail at line 1 because a hash cannot contain both numeric and string data.

B. The code will execute without error but will output nothing.

C. The code will output the following: 32oz 16oz 8oz

D. The code will output the following: large mediumsmall Answer: C

4. Which statement will print the capital attribute of the \$kansas object?

A. print ("capital"=>\$kansas);

B. print {\$kansas}=>(capital);

C. print (capital)<={\$kansas};

```
D. print $kansas->{"capital"};
Answer: D
```

5. Consider the following program code:@array = (10, Masami, 10..13, Niklas); for (\$i = 1; \$i < \$#array; \$i++) {

print(\$array[\$i] ); } What is the result of executing this program code?

A. The code will output the following: Masami 10 11 12 13

B. The code will output the following: 10 Masami 10 11 12 13

C. The code will output the following: 10 Masami 11 12 13 Niklas

D. The code will output the following: Masami 10 11 12 13 Niklas Answer:A

6. Consider the following program code:x = 10;LOOP: while (x < 15) {

print (\$x ); if (\$x >= 14 && \$x <= 20) {

\$x += 2;

redo LOOP; } else {

\$x++; } What is the result of executing this program code?

- A. The code will output the following: 11 12 13 14 15 16 17 1819
- B. The code will output the following: 10 11 12 13 14 16 18 2022
- C. The code will output the following: 10 11 12 13 14 16 18 20
- D. The code will output the following: 10 11 12 13 14 15 16 1718 19 20

#### Answer: B

7. Assuming \$a = 2, which of the following evaluates as false?

A. "False"

- B. \$a
- C. \$a < 0

### D. 1 Answer: C

- 8. Consider the following program code:y = 1;x = 2;z = 3;do{
- print (\$y ); } while (\$y eq 2); do {
- print (\$x ); } until (\$x eq 2); print (\$z ); What is the result of executing this program code?
- A. The code will output the following: 1 2 3
- B. The code will output the following:
- C. The code will output the following: 2 3
- D. The code will output the following: 3 2 1 Answer:A
- 9. Running your Perl scripts with a d switch will perform which task?
- A. Invoke the Perl debugger
- B. Send standard error to a file
- C. Disable breakpoints
- D. Display a stack trace

### Answer:A

10. Which line of code represents the correct syntax to establish a reference to a database handle?

- A. \$dbh = DBI::connect("dbi:mysql:myPhoneBook");
- B. \$dbh = DBD:->connect("dbi::mysql::myPhoneBook");
- C. \$dbh = DBD::connect("mysql:dbi:myPhoneBook");
- D. \$dbh = DBI->connect("dbi:mysql:myPhoneBook"); Answer: D
- 11. Consider the following program code: \$val = 5;if (\$val++ == 6) {
- print("True "); } else {

print("True "); } else {

print("False "); } What is the output of this code?

A. False False

B. False True

C. True False

D. True True Answer: B

12. Consider the following program code: %employees = ("Lucy", "Accounting", "Armando", "Finance",

"Adrienne", "Marketing"); delete(\$employees{"Lucy"}); Which of the following lines of code has the same effect as the preceding code?

A. %employees = ("Adrienne", "Marketing");

B. %employees = ("Lucy", "Accounting");

C. %employees = ("Lucy", "Accounting", "Armando", "Finance");

```
D. %employees = ("Armando", "Finance", "Adrienne", "Marketing");
Answer: D
```

13. Consider that a file named test.txt contains this line of text:One line of test text.What is the output of the following lines of code? \$file = "test.txt"; open (OUT, "<\$file") || (die "cannot open \$file: \$!"); seek(OUT, 15, 0); read(OUT, \$buffer, 5); print \$buffer . "\n"; print tell(OUT);

A. t text 20 B. t tex

19

C. t text

19

D. t tex 20 Answer: D

14. Consider the program code in the attached exhibit. What is the result of executing this program code?

```
@array =
(20, 100, "Apple", "Orange", "Grapefruit");
@array = sort mySort (@array);
foreach (@array)
{
                print ("$_ ");
}
sub mySort
{
                                  { return -1; }
                if ($a < $b)
                elsif ($a > $b) { return 1;
                                                3
                if ($a lt $b)
                                  { return -1; }
                elsif ($a gt $b) { return 1;
                                                ł
                else
                                  { return 0;
                                                }
}
```

A. The code will output the following: 20 100 Apple Grapefruit Orange

B. The code will output the following: Apple Grapefruit Orange 20 100

C. The code will output the following: 100 20 Apple Grapefruit Orange

D. The code will output the following: Orange Grapefruit Apple 100 20 Answer: B

15. Consider the following code: %chars = ("a", "100", "b", "90", "c", "80"); Which one of the following choices will reverse the key/value pairing of the code?

A. reverse(%chars);

B. %chars = reverse(%chars);

C. reverse(%chars) = %chars;

D. invert(%chars);

Answer: B

16. Consider the following program code: x = 0; y = 5; do{

print (\$x \$y );

} while (++x < 5 && ++ y < 10);print (x y);What is the result of executing this program code?

A. The code will output the following: 1 62 7 3 84 85 10 6 11

B. The code will output the following: 0 5 1 6 2 7 3 8 4 9 4 9

C. The code will output the following: 0 5 1 6 2 7 3 8 4 9 5 10  $\,$ 

D. The code will output the following: 0 5 1 6 2 7 3 8 4 9 5 9 Answer: D

17. Which one of the following choices uses the correct syntax for a valid array assignment?

A. @cities = Akron, Memphis, Ogden, Phoenix;

B. @cities =~ ("Akron, Memphis");

C. @cities =~ (Akron, Memphis, Ogden, Phoenix);

D. @cities = ("Akron"); Answer: D

18. Consider the following program code: x = 150; y = 250;

if ((\$x + 100) == \$y) { print("1 "); } if ("250" == \$y) { print("2 "); } if ("250" eq \$y) { print("3 "); } if (\$x It \$y) { print("4 "); } if (\$x ge \$y) { print("5 "); } What is the result of executing this program code?

A. The code will output the following: 1 2 3 4

B. The code will output the following: 1 3 4

C. The code will output the following: 1 3 5

D. The code will output the following: 1 2 3 4 5 Answer:A

19. Consider the following code block:BEGIN {print ("Jan ");} BEGIN {print ("Feb ");} END {print ("Mar ");} END {print ("Apr ");} Print ("May "); What is the result of this code block?

A. Jan Feb May Apr Mar

- B. Jan Feb Mar Apr May
- C. Mar Apr May Jan Feb

D. May Jan Feb Mar Apr

#### Answer:A

20. Consider the following program code: @stack = (10, 10..25); push(@stack, yellow);

shift(@stack);push(@stack, white);print shift(@stack);What is the result of executing this program code?

A. The code will fail at line 3 because shift requires two arguments.

- B. The code will output the following: 11
- C. The code will output the following: 10
- D. The code will output the following: white Answer: C

This document was created with Win2PDF available at <a href="http://www.win2pdf.com">http://www.win2pdf.com</a>. The unregistered version of Win2PDF is for evaluation or non-commercial use only. This page will not be added after purchasing Win2PDF.